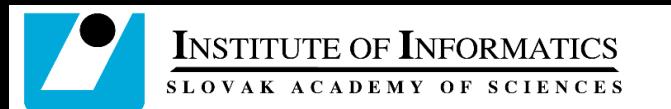

# Dynamic DNS support for EGI Federated Cloud

Viet Tran Institute of Informatics SAS Slovakia

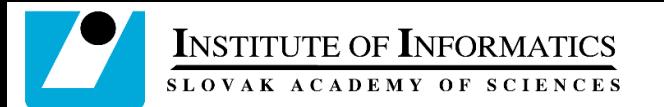

#### Requirements

- More and more services are deployed in Cloud
- In principle, any service hosted in cloud will need a valid DNS hostname
	- For security reasons: getting SSL host certificates
	- For simple deployment: setting hostnames in configuration files
	- For simple access: via hostnames instead of IP addresses
- Supports for DNS in EGI Federated Cloud are very limited and fragmented
	- Some sites have new hostname for every new VM
	- Some have fixed hostname for each IP
	- Some do not support at all
	- $\Rightarrow$  Random, encrypted and unpredictable hostnames for services hosted in clouds
	- $\Rightarrow$  Users need to reconfigure servers and clients for every start

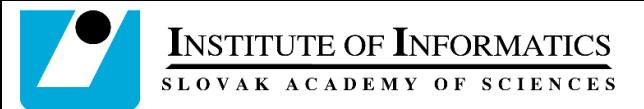

### FedCloud-wide Dynamic DNS support

- For users: can register hostnames and assign them to VMs:
	- Memorable, sensible hostnames for services hosted in FedCloud
	- Predictable, reusable hostnames for clients/servers setting, no reconfiguration of clients and servers for every start
	- Common domains for VMs in whole federation, independent from location of VMs in FedCloud
- For sites: no changes, no additional support required
- For FedCloud: promotion of federated approach

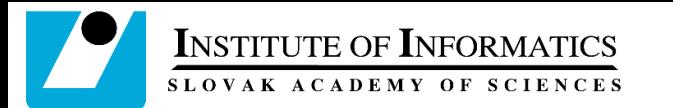

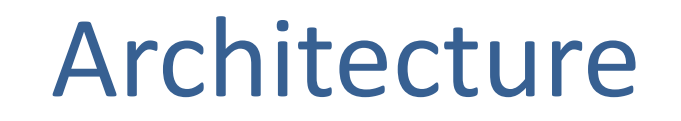

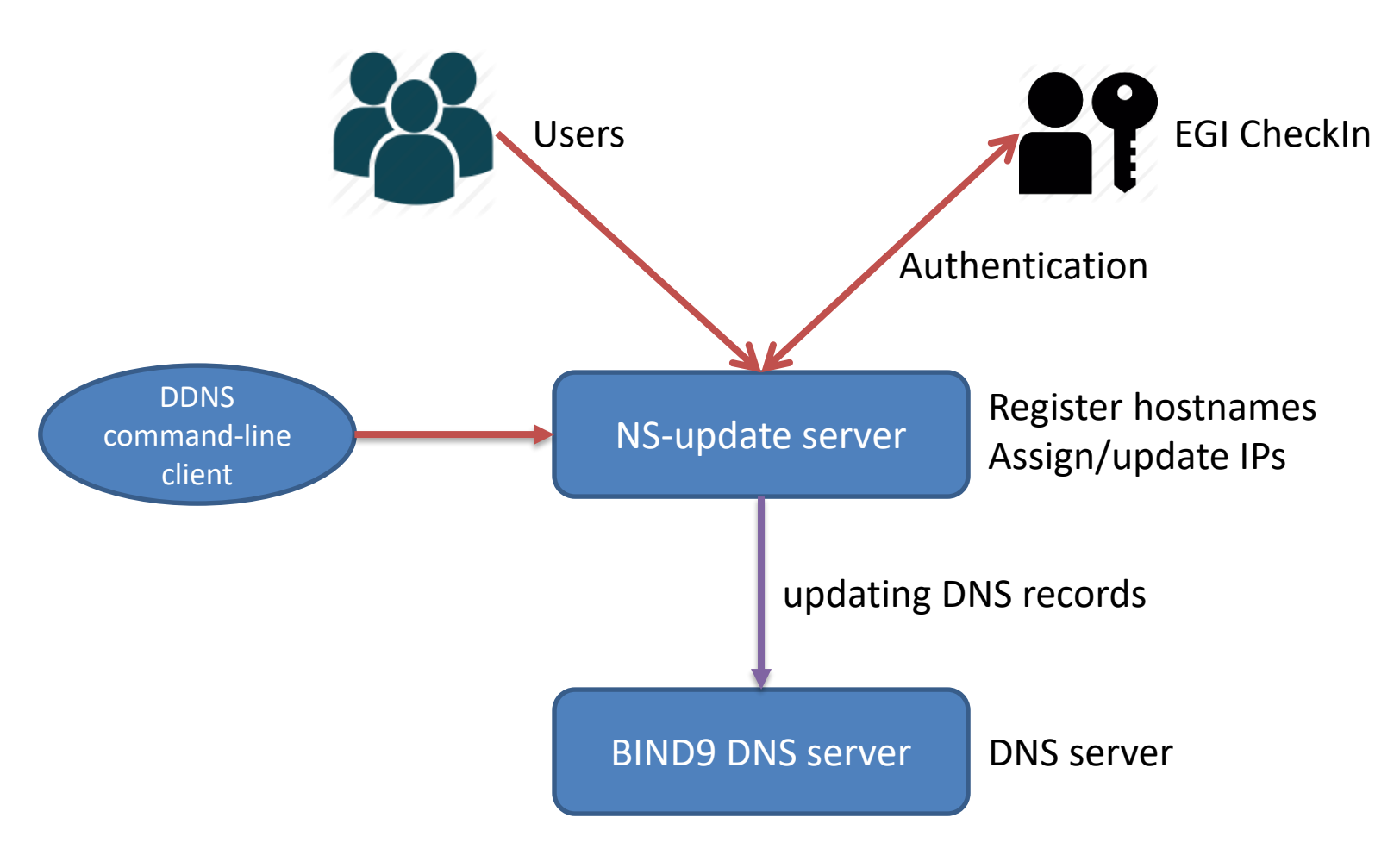

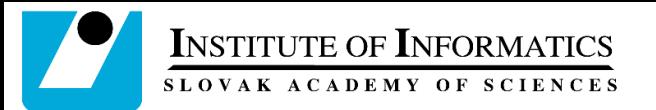

## Standards and compliance

- All communications between components are supported by standards:
	- OIDC authentication (NS-update EGI CheckIn)
	- dyndns2 protocol (command-line client NS-update)
	- RFC 2136 standard (NS-update BIND9 server)
	- $\Rightarrow$ Implementation-independent
- All relationships are many-to-many, e.g.
	- One NS-update server many OpenID identity providers
	- One NS-update server many DNS servers (one portal for many domains)
	- Many NS-update servers one DNS server (many portal for one domain)
	- $\Rightarrow$ Sustainable and extensible

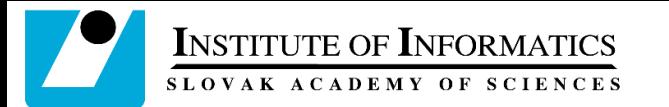

### Implementation

- Developed and hosted at IISAS
- Integrated with EGI CheckIn
- Can be used everywhere (VMs in EGI FedCloud, commercial clouds, local servers)
- No requirements on target clouds
- Simple, secure IP assignment/updating without user credentials

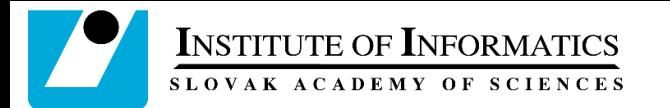

#### Usage

• Log into https://nsupdate.fedcloud.eu/ via EGI CheckIn and register a hostname

• Assign/update an IP address to the hostname

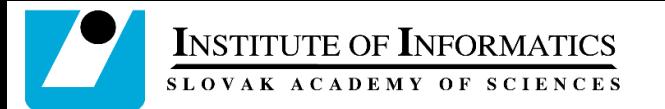

## Registering hostnames

- Support multiple domains/subdomains
	- By default, subdomains from organization-neutral domain fedcloud.eu
	- Support for other domains/subdomain on requests
- Web portal with authentication via EGI CheckIn
	- Just log in and register a hostname in an available domain
	- Server will give error message if the hostname is occupied by other users
	- See instruction/demo at the end of presentation

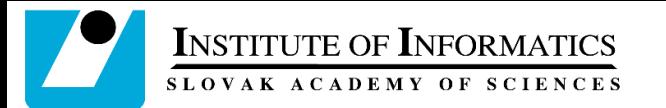

# Assigning/updating IPs

- Each registered hostname has its own secret (password)
	- Once hostname is registered, no user credential is needed for assigning/updating IP address
	- $\Rightarrow$ No user credential stored on VMs, just hostname and its own secret
- Very simple usage
	- For most users, just simple command on the host/VM "curl <https://HOSTNAME:SECRET@nsupdate.fedcloud.eu/nic/update>"
	- Can be included into any deployment tools (e.g. cloud-init)
	- Compatible with existing DDNS clients
	- Users can do it without knowing the IP address of the VM

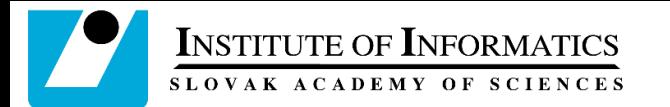

#### Usage scenarios

- Testing and development
	- Register a hostname and assign it to local server
	- Develop/configure/test the service on local server using the hostname
	- Move the service to cloud and update hostname
	- No additional changes in configurations (both clients and servers)

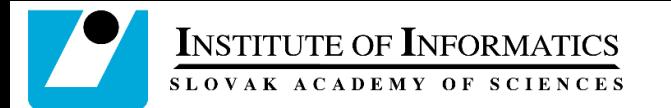

#### Usage scenarios

- Configuring clients before deploying services
- Migrating services between different cloud sites without changing clients
- Getting host certificates
- Configuration of connected services
- …
- Simply, no need to remember IP address anymore

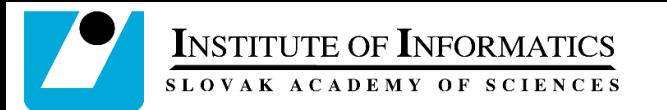

### NS-update portal (1)

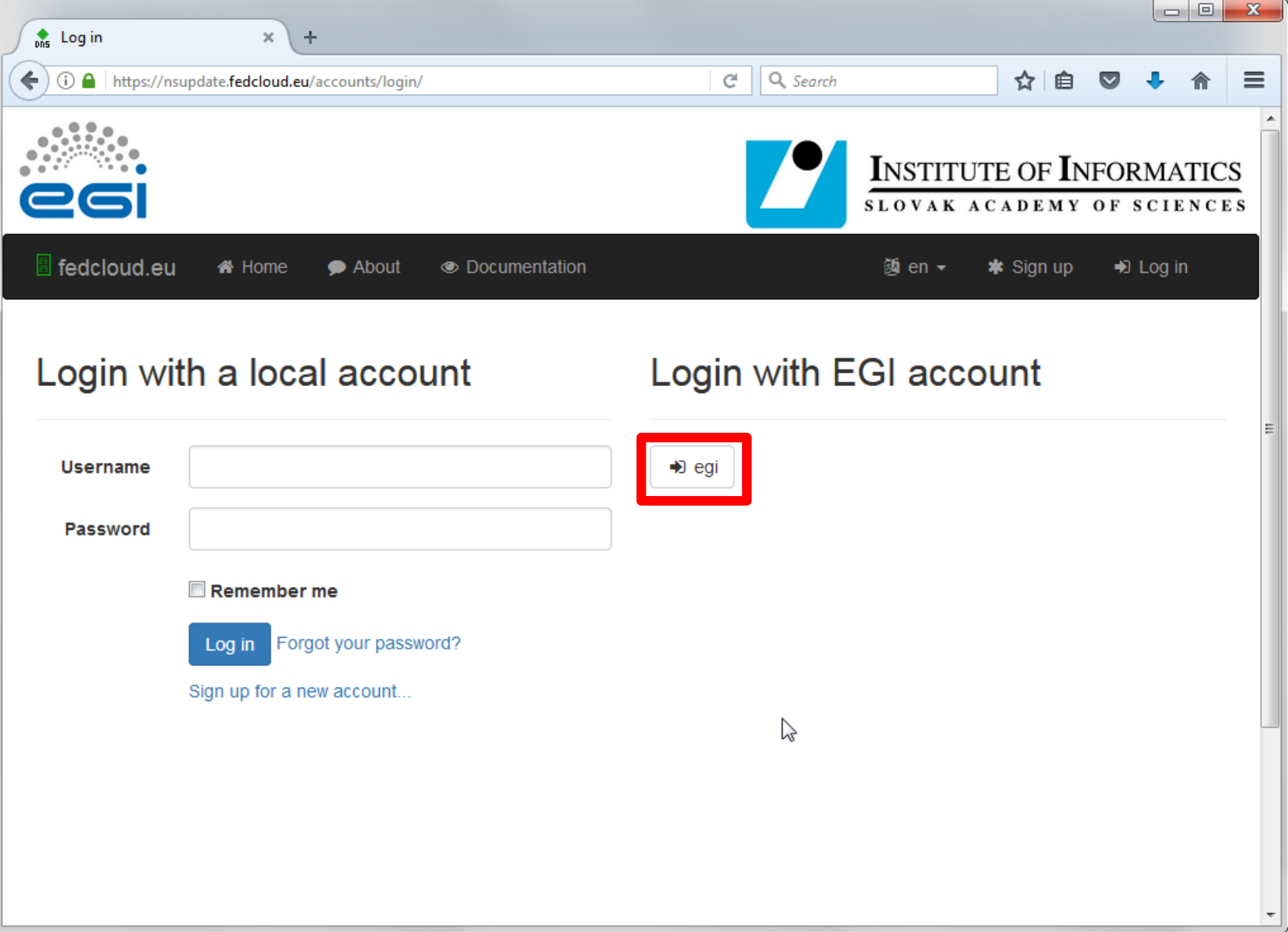

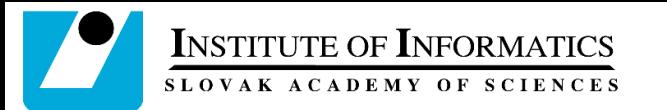

### NS-update portal (2)

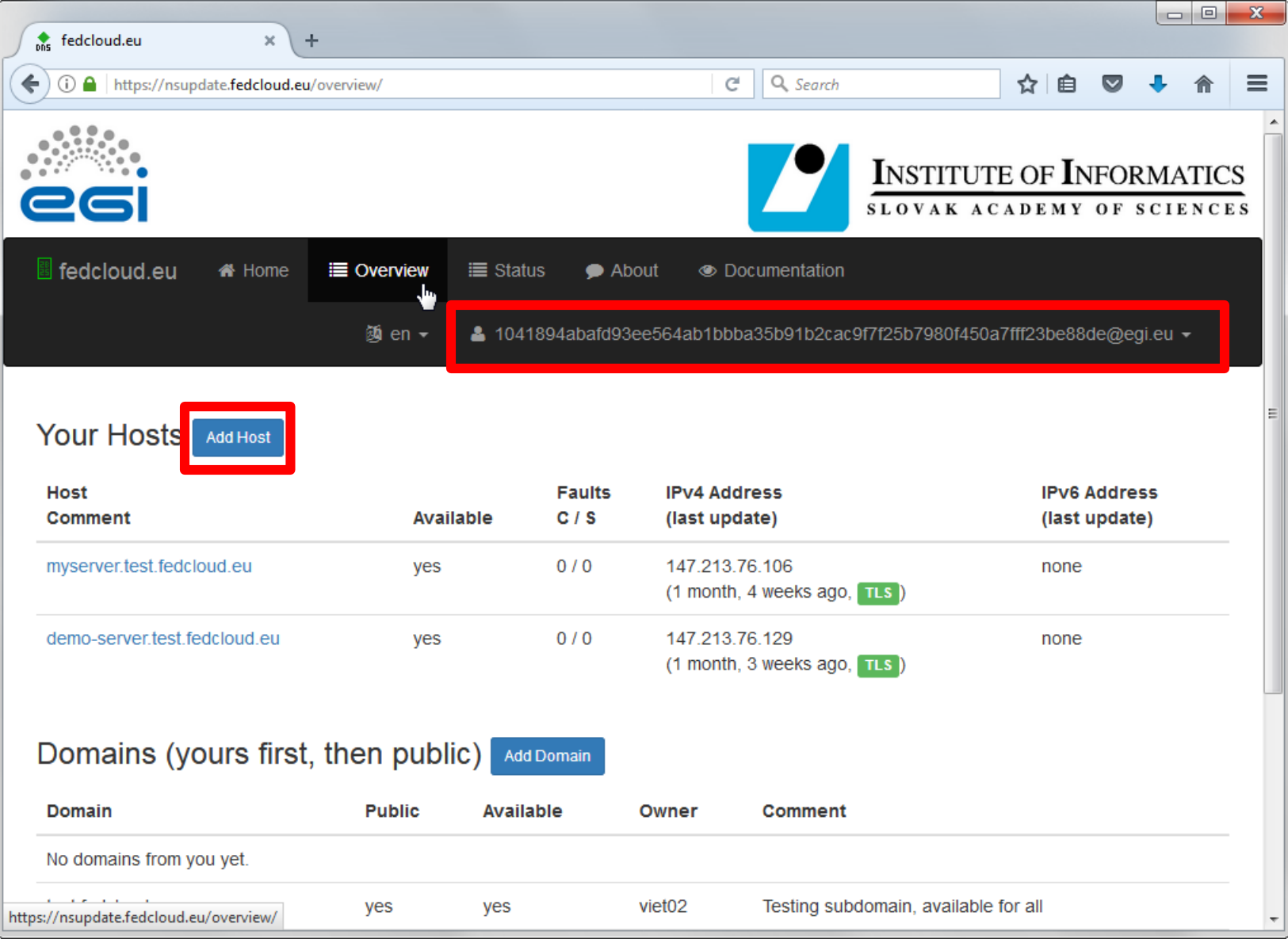

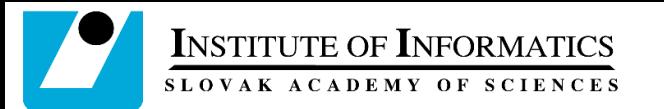

#### NS-update portal (3)

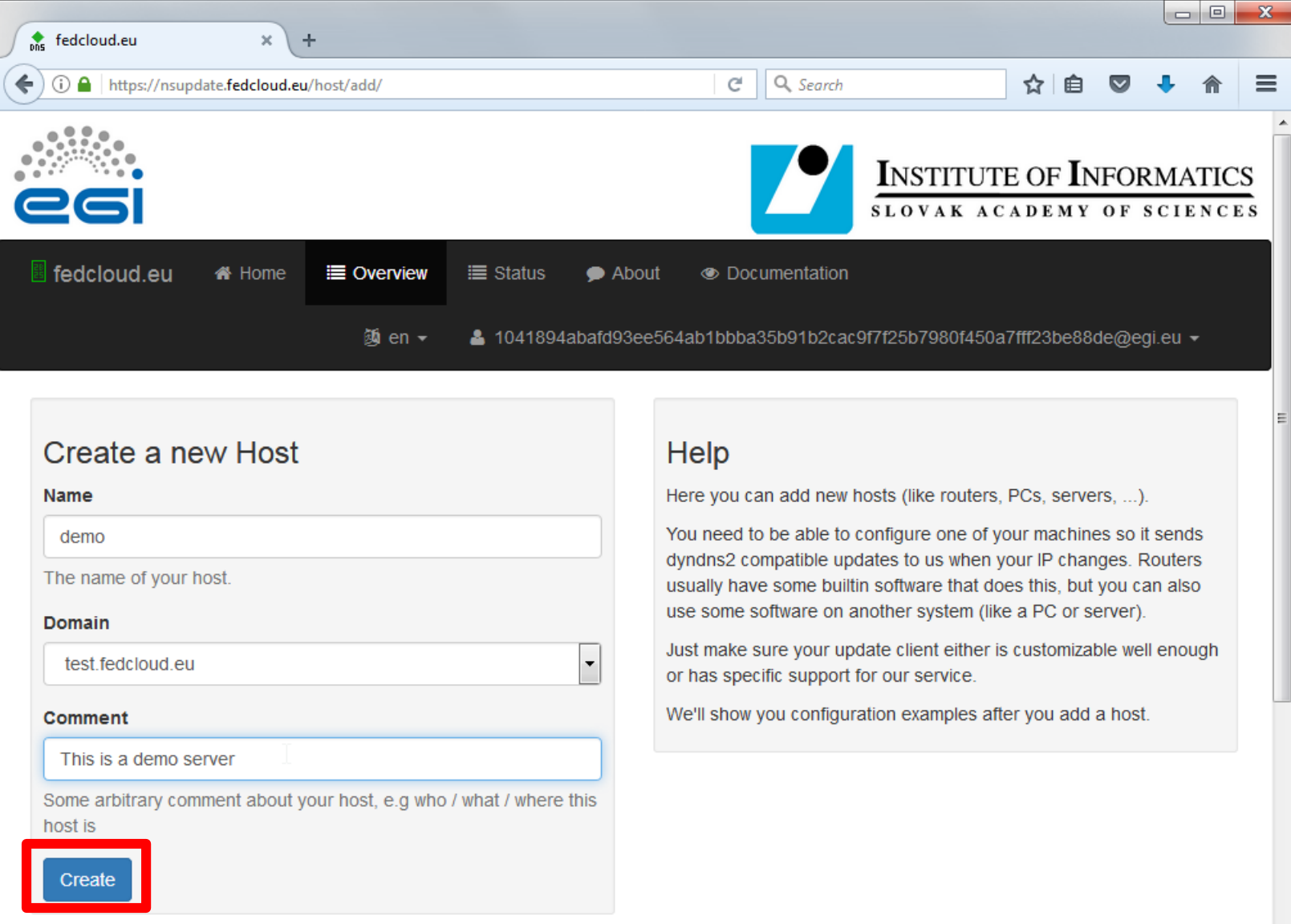

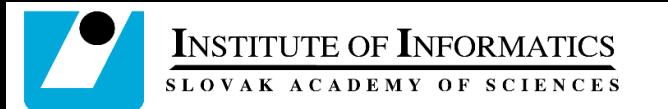

#### NS-update portal (4)

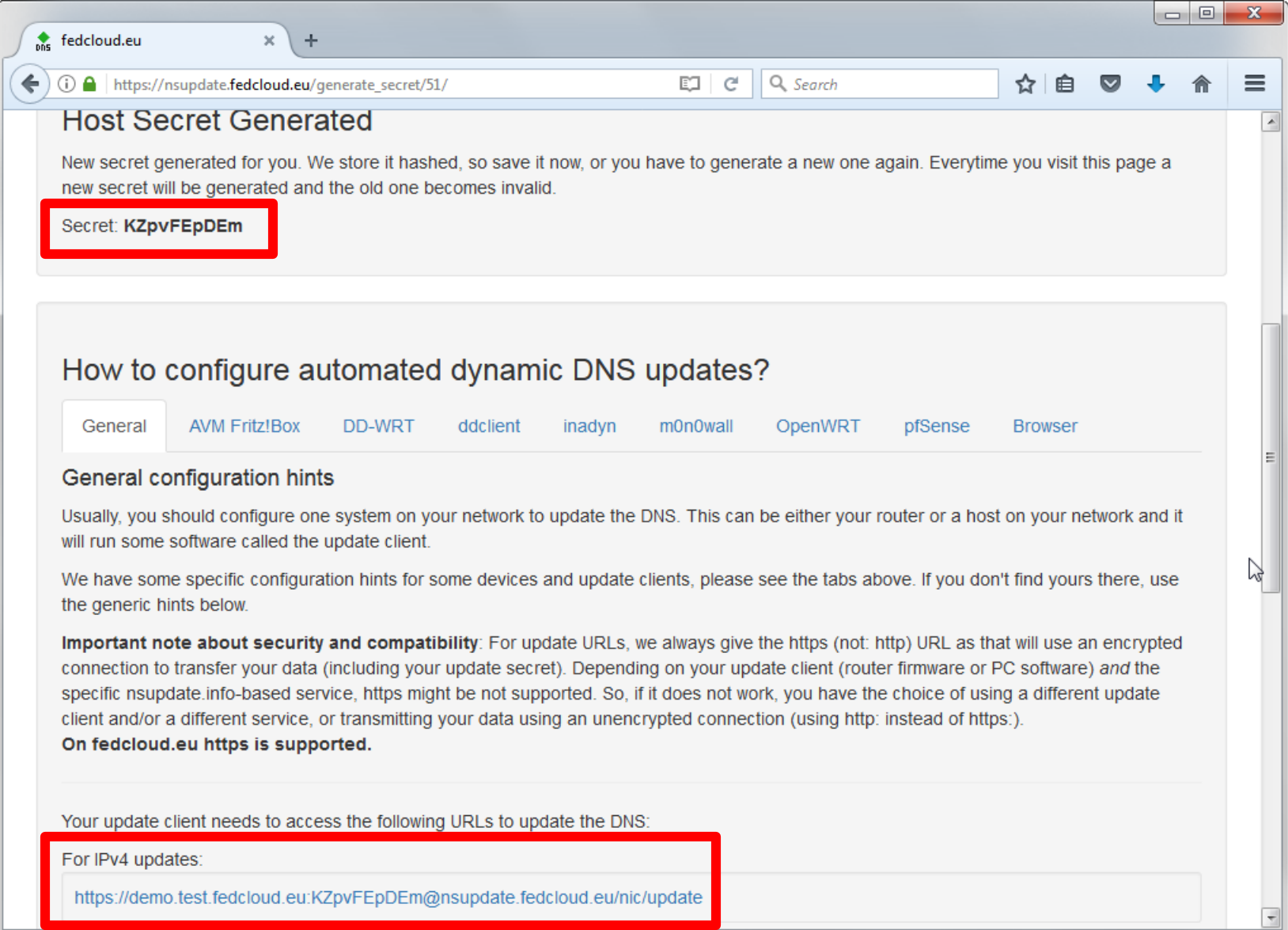

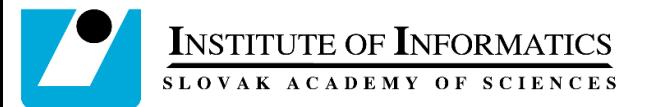

## Assigning/updating IP to the hostname

• Just single command on the VM

curl<https://HOSTNAME:SECRET@nsupdate.fedcloud.eu/nic/update>

• Or anywhere else

[curl https://HOSTNAME:SECRET@nsupdate.fedcloud.eu/nic/update?](https://HOSTNAME:SECRET@nsupdate.fedcloud.eu/nic/update?hostname=yourhostname&myip=ipaddress) hostname=HOSTNAME&myip=ipaddress

• No additional client, no user credential, no dependency on IP address if running on target server

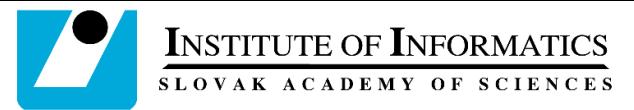

## Integration with deployment tools

- Easy to integrate with other deployment tools like Ansible, cloud-init, …
- Example of cloud-init file

```
#cloud-config
users:
  - name: cloudadm
    sudo: ALL=(ALL) NOPASSWD:ALL
    lock-passwd: true
    ssh-import-id: cloudadm
    ssh-authorized-keys:
      - ssh-rsa AAAAAAAAAAAAAAAAAAAAAAAAAAAAAAAAAA
runcmd:
```
- curl "https://HOSTNAME:SECRET@nsupdate.fedcloud.eu/nic/update"

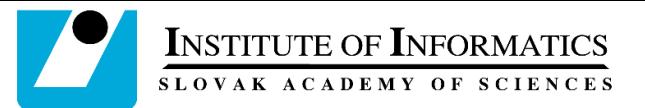

## Integration with deployment tools

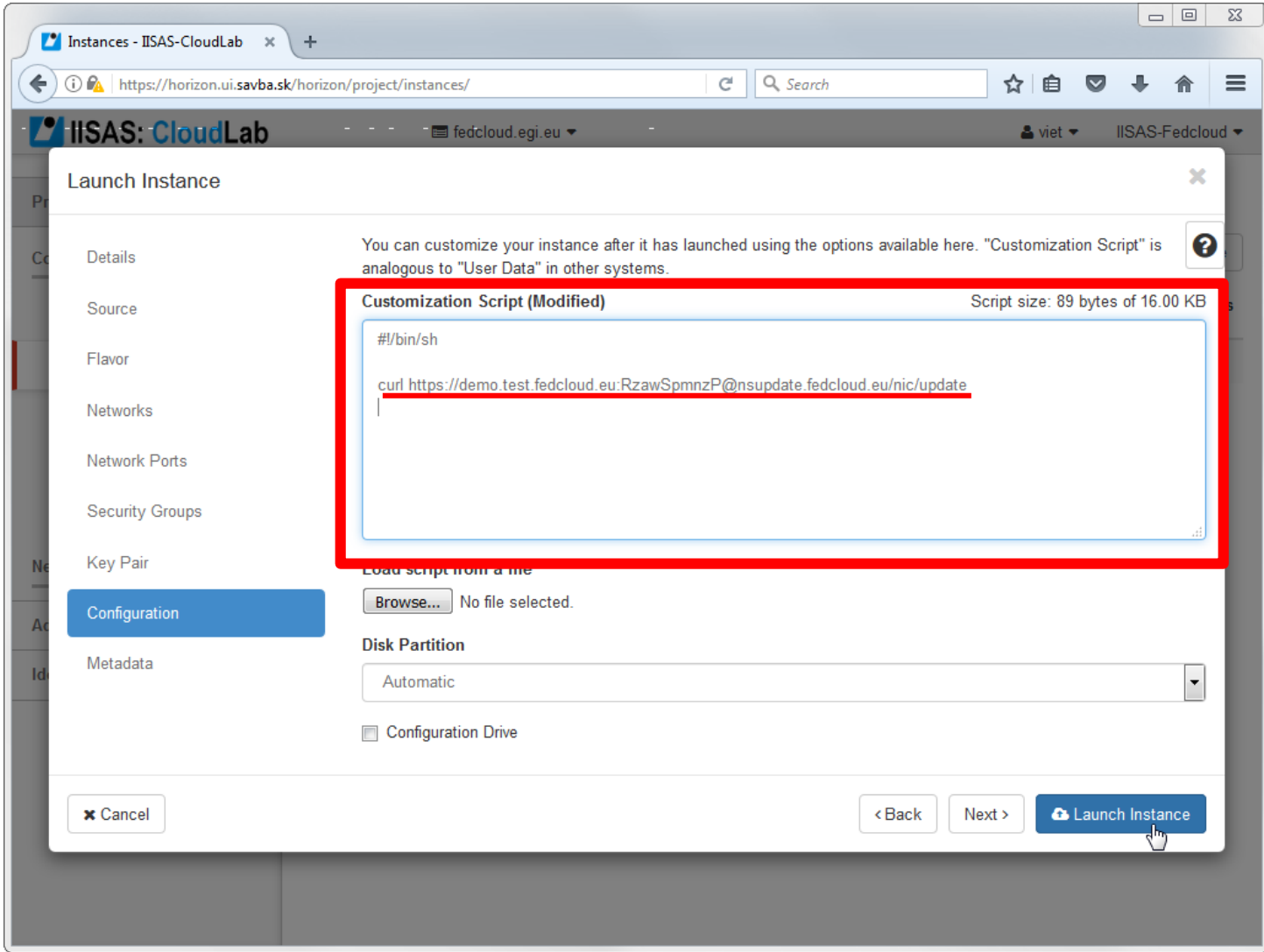

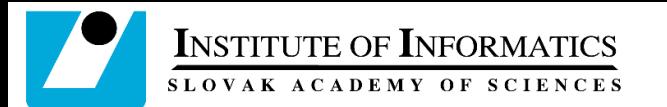

### Summary

#### • Dynamic DNS service is

- Simple, easy to use
- Easy to integrate with existing deployment tools/services
- No additional requirements/supports from cloud sites
- No user credential stored in cloud for updating IP
- For service developers/providers, Dynamic DNS service can
	- Simplify service configuration
	- Enable securing services with SSL host certificates
	- Enable migrating services from local servers to clouds and between clouds without reconfiguring service URL and client tools
- For users
	- No need to use of IP addresses for accessing services in cloud
- For cloud providers
	- Nothing need to do